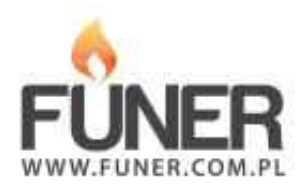

## **Kod QR**

Wydrukuj i umieść na nagrobku:

## **Andrzej Jabłoński**

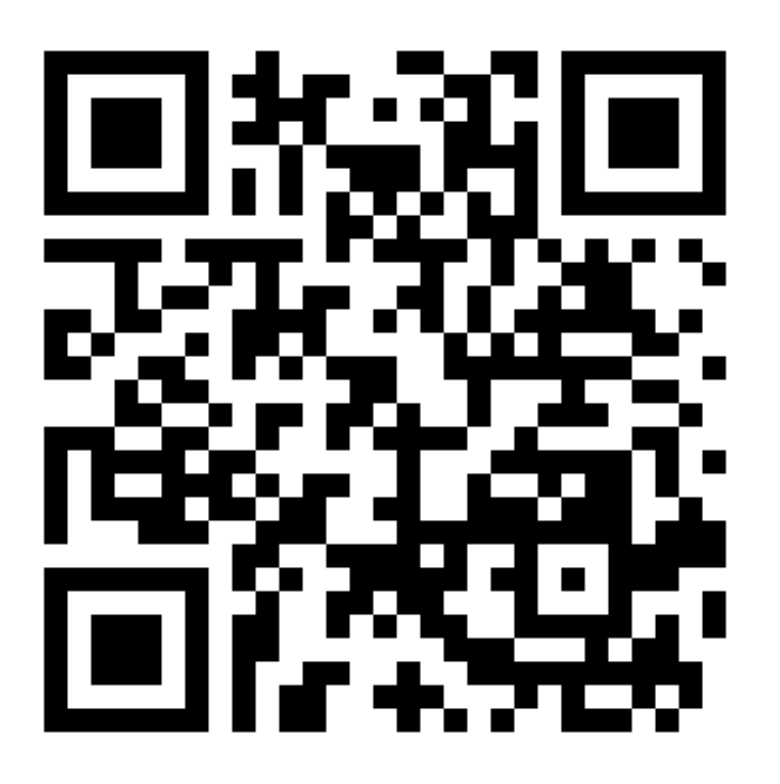